# **xs1\_api\_client Documentation**

*Release 1.0.0*

**Markus Ressel**

**Sep 29, 2017**

## **Contents**

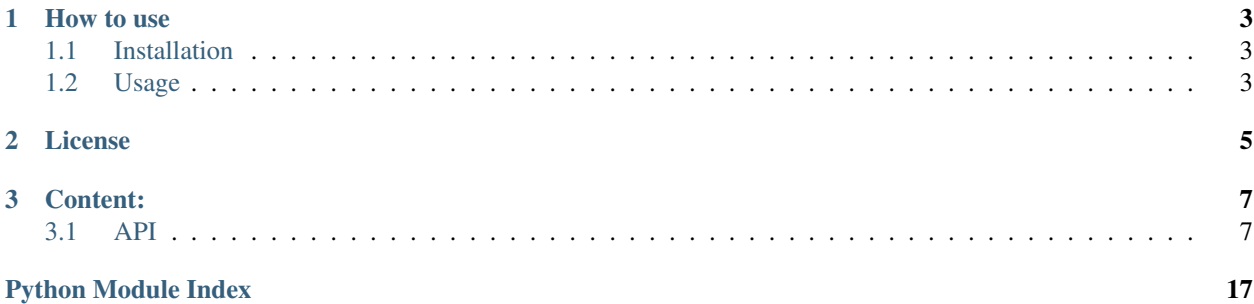

A python library for accessing actuator and sensor data on the the EZcontrol® XS1 Gateway using their HTTP API.

## CHAPTER 1

## How to use

## <span id="page-6-1"></span><span id="page-6-0"></span>**Installation**

pip install xs1-api-client

## <span id="page-6-2"></span>**Usage**

For a basic example have a look at the [example.py](https://github.com/markusressel/xs1-api-client/blob/master/example.py) file. If you need more info have a look at the [documentation](http://xs1-api-client.readthedocs.io/) which should help.

## CHAPTER 2

## License

<span id="page-8-0"></span>xs1-api-client by Markus Ressel Copyright (C) 2017 Markus Ressel

This program **is** free software: you can redistribute it **and**/**or** modify it under the terms of the GNU General Public License **as** published by the Free Software Foundation, either version 3 of the License, **or** (at your option) any later version.

This program **is** distributed **in** the hope that it will be useful, but WITHOUT ANY WARRANTY; without even the implied warranty of MERCHANTABILITY **or** FITNESS FOR A PARTICULAR PURPOSE. See the GNU General Public License **for** more details.

You should have received a copy of the GNU General Public License along **with** this program. If **not**, see <http://www.gnu.org/licenses/>.

## CHAPTER 3

## Content:

## <span id="page-10-4"></span><span id="page-10-1"></span><span id="page-10-0"></span>**API**

**xs1\_api\_client package**

**Subpackages**

**xs1\_api\_client.device package**

**Subpackages**

**xs1\_api\_client.device.actuator package**

**Submodules**

<span id="page-10-3"></span>**xs1\_api\_client.device.actuator.base module**

<span id="page-10-2"></span>class xs1\_api\_client.device.actuator.base.**XS1Actuator**(*state*, *api\_interface*) Bases: [xs1\\_api\\_client.device.base.XS1Device](#page-12-0)

Represents a basic XS1 Actuator, there may be special variants for some types.

**call\_function**(*function*) Calls the specified function by id and saves the api response as the new state

Parameters **function** – XS1Function object

**get\_functions**()

Returns a list of functions that can be executed using the call\_function() method

**set\_value**(*value*) Sets a new value for this actuator Parameters **value** – new value to set

<span id="page-11-4"></span>**update**()

Updates the state of this actuator

class xs1\_api\_client.device.actuator.base.**XS1Function**(*actuator*, *id*, *type*, *description*) Bases: object

Represents a function of a XS1Actuator.

#### **description**()

Returns a description for this function

**execute**()

Executes this function and sets the response as the new actuator value

**id**()

Returns the id of this function (note that this id is only unique for a single actuator!)

**type**()

Returns the type of this function

#### <span id="page-11-1"></span>**xs1\_api\_client.device.actuator.switch module**

class xs1\_api\_client.device.actuator.switch.**XS1Switch**(*state*, *api\_interface*) Bases: [xs1\\_api\\_client.device.actuator.base.XS1Actuator](#page-10-2)

Represents a XS1 Switch.

**turn\_off**() Turns off the switch.

**turn\_on**() Turns on the switch.

#### <span id="page-11-2"></span>**xs1\_api\_client.device.actuator.thermostat module**

class xs1\_api\_client.device.actuator.thermostat.**XS1Thermostat**(*state*, *api\_interface*) Bases: [xs1\\_api\\_client.device.actuator.base.XS1Actuator](#page-10-2)

Represents a basic XS1 Actuator, there may be special variants for some types.

**set\_temperature**(*temp*) Sets the new target temperature of this thermostat

Parameters **temp** – double value

#### <span id="page-11-0"></span>**Module contents**

#### **xs1\_api\_client.device.sensor package**

#### <span id="page-11-3"></span>**Submodules**

#### <span id="page-12-3"></span>**xs1\_api\_client.device.sensor.base module**

```
class xs1_api_client.device.sensor.base.XS1Sensor(state, api_interface)
    xs1_api_client.device.base.XS1Device
```
Represents a XS1 Sensor

#### **set\_value**(*value*)

Sets a value for this sensor This should only be used for debugging purpose! :param value: new value to set

#### **update**()

Updates the state of this sensor

#### <span id="page-12-2"></span>**Module contents**

#### **Submodules**

#### <span id="page-12-1"></span>**xs1\_api\_client.device.base module**

```
class xs1_api_client.device.base.XS1Device(state: dict, api_interface)
```
Bases: object

This is a generic XS1 device, all other objetcs inherit from this.

**enabled**()

Returns Returns if this device is enabled.

#### **id**()

Returns id of this device

#### **last\_update**()

Returns the time when this device's value was updated last

**name**()

Returns the name of this device

#### **new\_value**()

Returns the new value to set for this device. If this value differs from the currrent value the gateway is still trying to update the value on the device. If it does not differ the value has already been set.

Returns the new value to set for this device

#### **set\_state**(*new\_state: dict*)

Sets a new state for this device. If there is an existing state, new and old values will be merged to retain any information that was missing from api responses.

**Parameters new\_state** – new representation of this device (api response)

#### **set\_value**(*value*)

Sets a new value for this device. This method should be implemented by inheriting classes.

Parameters **value** – the new value to set

**type**()

Returns the type of this device

#### <span id="page-13-2"></span>**unit**()

Returns the unit that is used for the value

#### **update**()

Updates the current value of this device. This method should be implemented by inheriting classes.

#### **value**()

Returns the current value of this device

#### <span id="page-13-1"></span>**Module contents**

#### **Submodules**

#### <span id="page-13-0"></span>**xs1\_api\_client.api module**

This is the main xs1\_api\_client api which contains the XS1 object to interact with the gateway.

Example usage can be found in the example.py file

```
class xs1_api_client.api.XS1(host: str = None, user: str = None, password: str = None)
     Bases: object
```
This class is the main api interface that handles all communication with the XS1 gateway.

#### **call\_actuator\_function**(*actuator\_id*, *function*)

Executes a function on the specified actuator and sets the response on the passed in actuator.

#### Parameters

- **actuator\_id** actuator id to execute the function on and set response value
- **function** id of the function to execute

Returns the api response

#### **get\_all\_actuators**()

Requests the list of enabled actuators from the gateway.

Returns a list of XS1Actuator objects

#### **get\_all\_sensors**()

Requests the list of enabled sensors from the gateway.

Returns list of XS1Sensor objects

#### **get\_gateway\_bootloader\_version**()

Returns the bootloader version number of the gateway

#### **get\_gateway\_firmware\_version**()

Returns the firmware version number of the gateway

#### **get\_gateway\_hardware\_version**()

Returns the hardware version number of the gateway

#### **get\_gateway\_mac**()

Returns the mac address of the gateway

#### **get\_gateway\_name**()

Returns the hostname of the gateway

#### <span id="page-14-0"></span>**get\_gateway\_uptime**()

Returns the uptime of the gateway in seconds

#### **get\_protocol\_info**()

Retrieves the protocol version that is used by the gateway

Returns protocol version number

#### **get\_state\_actuator**(*actuator\_id*)

Gets the current state of the specified actuator.

#### Parameters **actuator\_id** – actuator id

Returns the api response as a dict

#### **get\_state\_sensor**(*sensor\_id*)

Gets the current state of the specified sensor.

#### Parameters **sensor\_id** – sensor id

Returns the api response as a dict

#### **send\_request**(*command*, *\*parameters*)

Sends a GET request to the XS1 Gateway and returns the response as a JSON object.

#### Parameters

- **command** command parameter for the URL (see api\_constants)
- **parameters** additional parameters needed for the specified command like 'number=3' (without any '&' symbol)

Returns the api response as a json object

#### **set\_actuator\_value**(*actuator\_id*, *value*)

Sets a new value for the specified actuator.

#### **Parameters**

- **actuator\_id** actuator id to set the new value on
- **value** the new value to set on the specified actuator

#### Returns the api response

#### **set\_connection\_info**(*host*, *user*, *password*)

Sets private connection info for this XS1 instance. This XS1 instance will also immediately use this connection info.

#### **Parameters**

- **host** host address the gateway can be found at
- **user** username for authentication
- **password** password for authentication

#### static **set\_global\_connection\_info**(*host*, *user*, *password*)

Sets the global connection info. This initialization is valid for all XS1 instances that do not have a specific connection configuration upon instantiation or using the set\_connection\_info() method. If you want a XS1 instance to use the global info instead of private use the use\_global\_connection\_info() method.

#### Parameters

- **host** host address the gateway can be found at
- **user** username for authentication
- **password** password for authentication
- <span id="page-15-1"></span>**set\_sensor\_value**(*sensor\_id*, *value*)
	- Sets a new value for the specified sensor. WARNING: Only use this for "virtual" sensors or for debugging!

#### Parameters

- **sensor**  $id$  sensor id to set the new value on
- **value** the new value to set on the specified sensor

Returns the api response

```
update_config_info()
     Retrieves gateway specific (and immutable) configuration data
```
**use\_global\_connection\_info**() Enables the use of global configuration data

#### <span id="page-15-0"></span>**xs1\_api\_client.api\_constants module**

- XS1 HTTP Web API constants used to create GET request URLs and parse the JSON answer.
- xs1\_api\_client.api\_constants.**COMMAND\_GET\_CONFIG\_INFO** = 'get\_config\_info' Command to get (final) configuration information about the gateway
- xs1\_api\_client.api\_constants.**COMMAND\_GET\_LIST\_ACTUATORS** = 'get\_list\_actuators' Command to get a list of all actuators
- xs1\_api\_client.api\_constants.**COMMAND\_GET\_LIST\_SENSORS** = 'get\_list\_sensors' Command to get a list of all sensors
- xs1\_api\_client.api\_constants.**COMMAND\_GET\_PROTOCOL\_INFO** = 'get\_protocol\_info' Command to get information about the protocol version used by the gateway
- xs1\_api\_client.api\_constants.**COMMAND\_GET\_STATE\_ACTUATOR** = 'get\_state\_actuator' Command to get the state of a specific actuator
- xs1\_api\_client.api\_constants.**COMMAND\_GET\_STATE\_SENSOR** = 'get\_state\_sensor' Command to get the state of a specific sensor
- xs1\_api\_client.api\_constants.**COMMAND\_SET\_STATE\_ACTUATOR** = 'set\_state\_actuator' Command to set a new value on an actuator
- xs1\_api\_client.api\_constants.**COMMAND\_SET\_STATE\_SENSOR** = 'set\_state\_sensor' Command to set a new value on a sensor (for debugging)
- xs1\_api\_client.api\_constants.ERROR\_CODES = {'01': 'invalid command', '06': 'invalid function', '05': 'invalid syste Dictionary with description values for each error code
- xs1\_api\_client.api\_constants.**ERROR\_CODE\_CMD\_TYPE\_MISSING** = '02' Error code for 'cmd type missing'
- xs1\_api\_client.api\_constants.**ERROR\_CODE\_DUPLICATE** = '04' Error code for 'duplicate name'
- xs1\_api\_client.api\_constants.**ERROR\_CODE\_INVALID\_COMMAND** = '01' Error code for 'invalid command'
- xs1\_api\_client.api\_constants.**ERROR\_CODE\_INVALID\_DATE\_TIME** = '07' Error code for 'invalid date/time'
- xs1\_api\_client.api\_constants.**ERROR\_CODE\_INVALID\_FUNCTION** = '06' Error code for 'invalid function'
- <span id="page-16-0"></span>xs1\_api\_client.api\_constants.**ERROR\_CODE\_INVALID\_SYSTEM** = '05' Error code for 'invalid system'
- xs1\_api\_client.api\_constants.**ERROR\_CODE\_INVALID\_TIME\_RANGE** = '11' Error code for 'error time range'
- xs1\_api\_client.api\_constants.**ERROR\_CODE\_NOT\_FOUND** = '03' Error code for 'number/name not found'
- xs1\_api\_client.api\_constants.**ERROR\_CODE\_OBJECT\_NOT\_FOUND** = '08' Error code for 'object not found'
- xs1\_api\_client.api\_constants.**ERROR\_CODE\_PROTOCOL\_VERSION\_MISMATCH** = '12' Error code for 'protocol version mismatch'
- xs1\_api\_client.api\_constants.**ERROR\_CODE\_SYNTAX\_ERROR** = '10' Error code for 'syntax error'
- xs1\_api\_client.api\_constants.**ERROR\_CODE\_TYPE\_NOT\_VIRTUAL** = '09' Error code for 'type not virtual'
- xs1\_api\_client.api\_constants.**NODE\_ACTUATOR** = 'actuator' Node with an array of actuators
- xs1\_api\_client.api\_constants.**NODE\_DEVICE\_BOOTLOADER\_VERSION** = 'bootloader' Bootloader version number
- xs1\_api\_client.api\_constants.**NODE\_DEVICE\_FIRMWARE\_VERSION** = 'firmware' Firmware version number
- xs1\_api\_client.api\_constants.**NODE\_DEVICE\_HARDWARE\_VERSION** = 'hardware' Hardware revision
- xs1\_api\_client.api\_constants.**NODE\_DEVICE\_MAC** = 'mac' MAC address
- xs1\_api\_client.api\_constants.**NODE\_DEVICE\_NAME** = 'devicename' Hostname
- xs1\_api\_client.api\_constants.**NODE\_DEVICE\_UPTIME** = 'uptime' Uptime in seconds
- xs1\_api\_client.api\_constants.**NODE\_ERROR** = 'error' Node containing the error code
- xs1\_api\_client.api\_constants.**NODE\_INFO** = 'info' Node with gateway specific information
- xs1\_api\_client.api\_constants.**NODE\_PARAM\_DESCRIPTION** = 'dsc' Device description
- xs1\_api\_client.api\_constants.**NODE\_PARAM\_FUNCTION** = 'function' Array of functions
- xs1\_api\_client.api\_constants.**NODE\_PARAM\_ID** = 'id' Device id (only unique within actuators/sensors)
- xs1\_api\_client.api\_constants.**NODE\_PARAM\_NAME** = 'name' Device name
- xs1\_api\_client.api\_constants.**NODE\_PARAM\_NEW\_VALUE** = 'newvalue' New value to set for the device
- <span id="page-17-1"></span>xs1\_api\_client.api\_constants.**NODE\_PARAM\_NUMBER** = 'number' Alternative device id (only unique within actuators/sensors)
- xs1\_api\_client.api\_constants.**NODE\_PARAM\_TYPE** = 'type' Device type
- xs1\_api\_client.api\_constants.**NODE\_PARAM\_UNIT** = 'unit' Device value unit
- xs1\_api\_client.api\_constants.**NODE\_PARAM\_UTIME** = 'utime' Time this device was last updated
- xs1\_api\_client.api\_constants.**NODE\_PARAM\_VALUE** = 'value' Current device value
- xs1\_api\_client.api\_constants.**NODE\_SENSOR** = 'sensor' Node with an array of sensors
- xs1\_api\_client.api\_constants.**NODE\_VERSION** = 'version' Node with protocol version info
- xs1\_api\_client.api\_constants.**UNIT\_BOOLEAN** = 'boolean' Boolean unit type
- xs1\_api\_client.api\_constants.**URL\_PARAM\_COMMAND** = 'cmd=' command parameter that specifies the method the api is queried with
- xs1\_api\_client.api\_constants.**URL\_PARAM\_FUNCTION** = 'function=' parameter that specifies the function to execute (on an actuator)
- xs1\_api\_client.api\_constants.**URL\_PARAM\_NUMBER** = 'number=' number parameter that specifies the id of an actuator or sensor
- xs1\_api\_client.api\_constants.**URL\_PARAM\_PASSWORD** = 'pwd=' 'Password' parameter
- xs1\_api\_client.api\_constants.**URL\_PARAM\_USER** = 'user=' 'User' parameter
- xs1\_api\_client.api\_constants.**URL\_PARAM\_VALUE** = 'value=' 'value' parameter that specifies the new value to set an actuator (or sensor) to
- xs1\_api\_client.api\_constants.**VALUE\_DISABLED** = 'disabled' 'Disabled' type

#### <span id="page-17-0"></span>**xs1\_api\_client.test\_XS1 module**

```
class xs1_api_client.test_XS1.TestXS1(methodName='runTest')
    Bases: unittest.case.TestCase
    test_call_actuator_function()
    test_get_all_actuators()
    test_get_all_sensors()
    test_get_state_actuator()
    test_get_state_sensor()
    test_set_actuator_value()
    test_set_sensor_value()
```
#### <span id="page-18-1"></span><span id="page-18-0"></span>**Module contents**

## Python Module Index

### <span id="page-20-0"></span>x

```
xs1_api_client, 15
xs1_api_client.api, 10
xs1_api_client.api_constants, 12
xs1_api_client.device, 10
xs1_api_client.device.actuator, 8
xs1_api_client.device.actuator.base, 7
xs1_api_client.device.actuator.switch,
       8
xs1_api_client.device.actuator.thermostat,
      8
xs1_api_client.device.base, 9
xs1_api_client.device.sensor, 9
xs1_api_client.device.sensor.base, 9
xs1_api_client.test_XS1, 14
```
## Index

## C

- call\_actuator\_function() (xs1\_api\_client.api.XS1 method), [10](#page-13-2)
- call\_function() (xs1\_api\_client.device.actuator.base.XS1Actuator method), [7](#page-10-4)
- COMMAND\_GET\_CONFIG\_INFO (in module xs1\_api\_client.api\_constants), [12](#page-15-1)
- COMMAND\_GET\_LIST\_ACTUATORS (in module xs1\_api\_client.api\_constants), [12](#page-15-1)
- COMMAND\_GET\_LIST\_SENSORS (in module xs1\_api\_client.api\_constants), [12](#page-15-1)
- COMMAND\_GET\_PROTOCOL\_INFO (in module xs1\_api\_client.api\_constants), [12](#page-15-1)
- COMMAND\_GET\_STATE\_ACTUATOR (in module xs1\_api\_client.api\_constants), [12](#page-15-1)
- COMMAND GET STATE SENSOR (in module xs1\_api\_client.api\_constants), [12](#page-15-1)
- COMMAND\_SET\_STATE\_ACTUATOR (in module xs1\_api\_client.api\_constants), [12](#page-15-1)
- COMMAND\_SET\_STATE\_SENSOR (in module xs1\_api\_client.api\_constants), [12](#page-15-1)

## D

description() (xs1\_api\_client.device.actuator.base.XS1Function method), [8](#page-11-4)

## E

- enabled() (xs1\_api\_client.device.base.XS1Device method), [9](#page-12-3) ERROR\_CODE\_CMD\_TYPE\_MISSING (in module xs1\_api\_client.api\_constants), [12](#page-15-1) ERROR\_CODE\_DUPLICATE (in module
- xs1\_api\_client.api\_constants), [12](#page-15-1)
- ERROR\_CODE\_INVALID\_COMMAND (in module xs1\_api\_client.api\_constants), [12](#page-15-1)
- ERROR\_CODE\_INVALID\_DATE\_TIME (in module xs1\_api\_client.api\_constants), [12](#page-15-1)
- ERROR\_CODE\_INVALID\_FUNCTION (in module xs1\_api\_client.api\_constants), [12](#page-15-1)
- ERROR\_CODE\_INVALID\_SYSTEM (in module xs1\_api\_client.api\_constants), [12](#page-15-1)
- ERROR\_CODE\_INVALID\_TIME\_RANGE (in module xs1\_api\_client.api\_constants), [13](#page-16-0)
- ERROR\_CODE\_NOT\_FOUND (in module xs1\_api\_client.api\_constants), [13](#page-16-0)
- ERROR\_CODE\_OBJECT\_NOT\_FOUND (in module xs1\_api\_client.api\_constants), [13](#page-16-0)
- ERROR\_CODE\_PROTOCOL\_VERSION\_MISMATCH (in module xs1\_api\_client.api\_constants), [13](#page-16-0)
- ERROR\_CODE\_SYNTAX\_ERROR (in module xs1\_api\_client.api\_constants), [13](#page-16-0)
- ERROR\_CODE\_TYPE\_NOT\_VIRTUAL (in module xs1\_api\_client.api\_constants), [13](#page-16-0)
- ERROR CODES (in module xs1\_api\_client.api\_constants), [12](#page-15-1)
- execute() (xs1\_api\_client.device.actuator.base.XS1Function method), [8](#page-11-4)

## G

- get all actuators() (xs1 api client.api.XS1 method),  $10$ get\_all\_sensors() (xs1\_api\_client.api.XS1 method), [10](#page-13-2) get\_functions() (xs1\_api\_client.device.actuator.base.XS1Actuator method), [7](#page-10-4) get\_gateway\_bootloader\_version() (xs1\_api\_client.api.XS1 method), [10](#page-13-2) get\_gateway\_firmware\_version() (xs1\_api\_client.api.XS1 method), [10](#page-13-2) get\_gateway\_hardware\_version() (xs1\_api\_client.api.XS1 method), [10](#page-13-2) get\_gateway\_mac() (xs1\_api\_client.api.XS1 method), [10](#page-13-2) get\_gateway\_name() (xs1\_api\_client.api.XS1 method), [10](#page-13-2) get\_gateway\_uptime() (xs1\_api\_client.api.XS1 method), [10](#page-13-2) get\_protocol\_info() (xs1\_api\_client.api.XS1 method), [11](#page-14-0) get\_state\_actuator() (xs1\_api\_client.api.XS1 method), [11](#page-14-0)
- get\_state\_sensor() (xs1\_api\_client.api.XS1 method), [11](#page-14-0)

#### I

- id() (xs1\_api\_client.device.actuator.base.XS1Function method), [8](#page-11-4)
- id() (xs1\_api\_client.device.base.XS1Device method), [9](#page-12-3)

#### L

last\_update() (xs1\_api\_client.device.base.XS1Device method), [9](#page-12-3)

### N

name() (xs1\_api\_client.device.base.XS1Device method), [9](#page-12-3) new\_value() (xs1\_api\_client.device.base.XS1Device method), [9](#page-12-3) NODE ACTUATOR (in module xs1\_api\_client.api\_constants), [13](#page-16-0) NODE\_DEVICE\_BOOTLOADER\_VERSION (in module xs1\_api\_client.api\_constants), [13](#page-16-0) NODE DEVICE FIRMWARE VERSION (in module xs1\_api\_client.api\_constants), [13](#page-16-0) NODE\_DEVICE\_HARDWARE\_VERSION (in module xs1\_api\_client.api\_constants), [13](#page-16-0) NODE\_DEVICE\_MAC (in module xs1\_api\_client.api\_constants), [13](#page-16-0) NODE\_DEVICE\_NAME (in module xs1\_api\_client.api\_constants), [13](#page-16-0) NODE\_DEVICE\_UPTIME (in module xs1\_api\_client.api\_constants), [13](#page-16-0) NODE\_ERROR (in module xs1\_api\_client.api\_constants), [13](#page-16-0) NODE\_INFO (in module xs1\_api\_client.api\_constants), [13](#page-16-0) NODE\_PARAM\_DESCRIPTION (in module xs1\_api\_client.api\_constants), [13](#page-16-0) NODE\_PARAM\_FUNCTION (in module xs1\_api\_client.api\_constants), [13](#page-16-0) NODE PARAM\_ID (in module xs1\_api\_client.api\_constants), [13](#page-16-0) NODE\_PARAM\_NAME (in module xs1\_api\_client.api\_constants), [13](#page-16-0) NODE\_PARAM\_NEW\_VALUE (in module xs1\_api\_client.api\_constants), [13](#page-16-0) NODE\_PARAM\_NUMBER (in module xs1\_api\_client.api\_constants), [13](#page-16-0) NODE\_PARAM\_TYPE (in module xs1\_api\_client.api\_constants), [14](#page-17-1) NODE\_PARAM\_UNIT (in module xs1\_api\_client.api\_constants), [14](#page-17-1) NODE PARAM\_UTIME (in module xs1\_api\_client.api\_constants), [14](#page-17-1) NODE\_PARAM\_VALUE (in module xs1\_api\_client.api\_constants), [14](#page-17-1)

NODE SENSOR (in module xs1\_api\_client.api\_constants), [14](#page-17-1)

NODE VERSION (in module xs1\_api\_client.api\_constants), [14](#page-17-1)

#### S

send request() (xs1 api client.api.XS1 method),  $11$ 

set actuator value() (xs1 api client.api.XS1 method), [11](#page-14-0)

set\_connection\_info() (xs1\_api\_client.api.XS1 method), [11](#page-14-0)

- set\_global\_connection\_info() (xs1\_api\_client.api.XS1 static method), [11](#page-14-0)
- set sensor value() (xs1 api client.api.XS1 method),  $12$
- set\_state() (xs1\_api\_client.device.base.XS1Device method), [9](#page-12-3)
- set\_temperature() (xs1\_api\_client.device.actuator.thermostat.XS1Thermostat method), [8](#page-11-4)
- set\_value() (xs1\_api\_client.device.actuator.base.XS1Actuator method), [7](#page-10-4)
- set\_value() (xs1\_api\_client.device.base.XS1Device method), [9](#page-12-3)
- set\_value() (xs1\_api\_client.device.sensor.base.XS1Sensor method), [9](#page-12-3)

### T

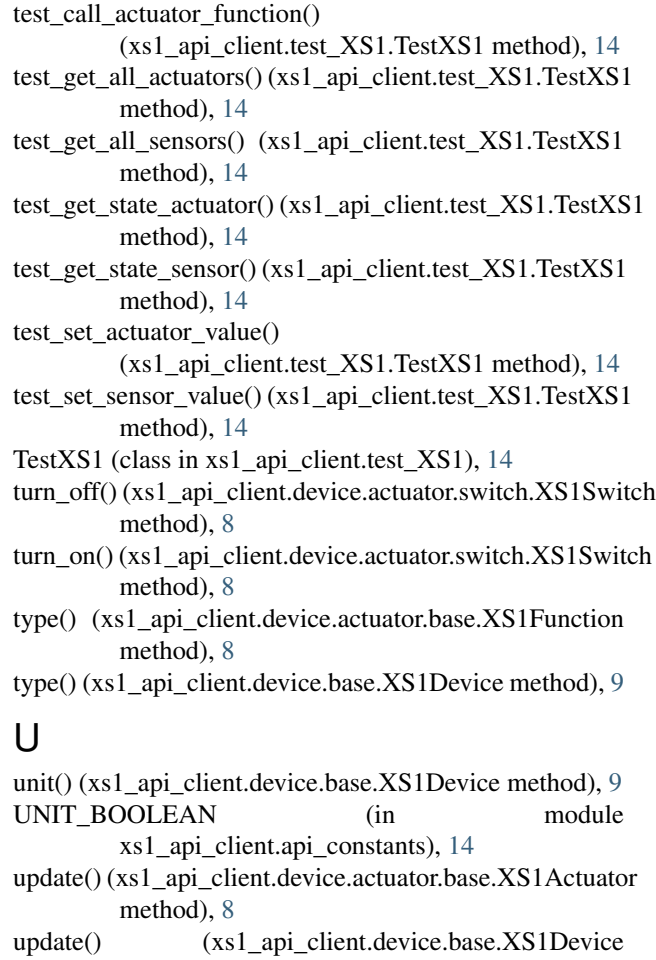

method), [10](#page-13-2)

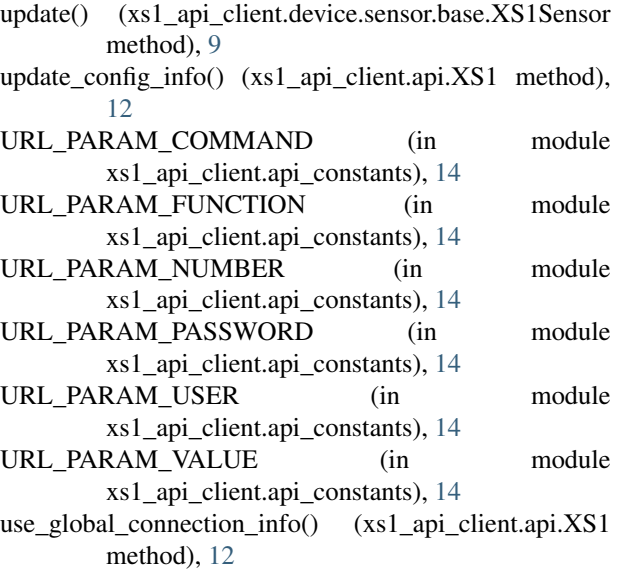

## V

value() (xs1\_api\_client.device.base.XS1Device method), [10](#page-13-2) VALUE DISABLED (in module xs1\_api\_client.api\_constants), [14](#page-17-1)

## X

XS1 (class in xs1\_api\_client.api), [10](#page-13-2) xs1\_api\_client (module), [15](#page-18-1) xs1\_api\_client.api (module), [10](#page-13-2) xs1\_api\_client.api\_constants (module), [12](#page-15-1) xs1\_api\_client.device (module), [10](#page-13-2) xs1\_api\_client.device.actuator (module), [8](#page-11-4) xs1\_api\_client.device.actuator.base (module), [7](#page-10-4) xs1\_api\_client.device.actuator.switch (module), [8](#page-11-4) xs1\_api\_client.device.actuator.thermostat (module), [8](#page-11-4) xs1\_api\_client.device.base (module), [9](#page-12-3) xs1\_api\_client.device.sensor (module), [9](#page-12-3) xs1\_api\_client.device.sensor.base (module), [9](#page-12-3) xs1\_api\_client.test\_XS1 (module), [14](#page-17-1) XS1Actuator (class in xs1\_api\_client.device.actuator.base), [7](#page-10-4) XS1Device (class in xs1\_api\_client.device.base), [9](#page-12-3) XS1Function (class in xs1\_api\_client.device.actuator.base), [8](#page-11-4) XS1Sensor (class in xs1\_api\_client.device.sensor.base), [9](#page-12-3) XS1Switch (class in xs1\_api\_client.device.actuator.switch), [8](#page-11-4) XS1Thermostat (class in xs1\_api\_client.device.actuator.thermostat), [8](#page-11-4)